## بخش های ارائه شده در فصل اول مجموعه آموزشی نرم افزار دیزایین

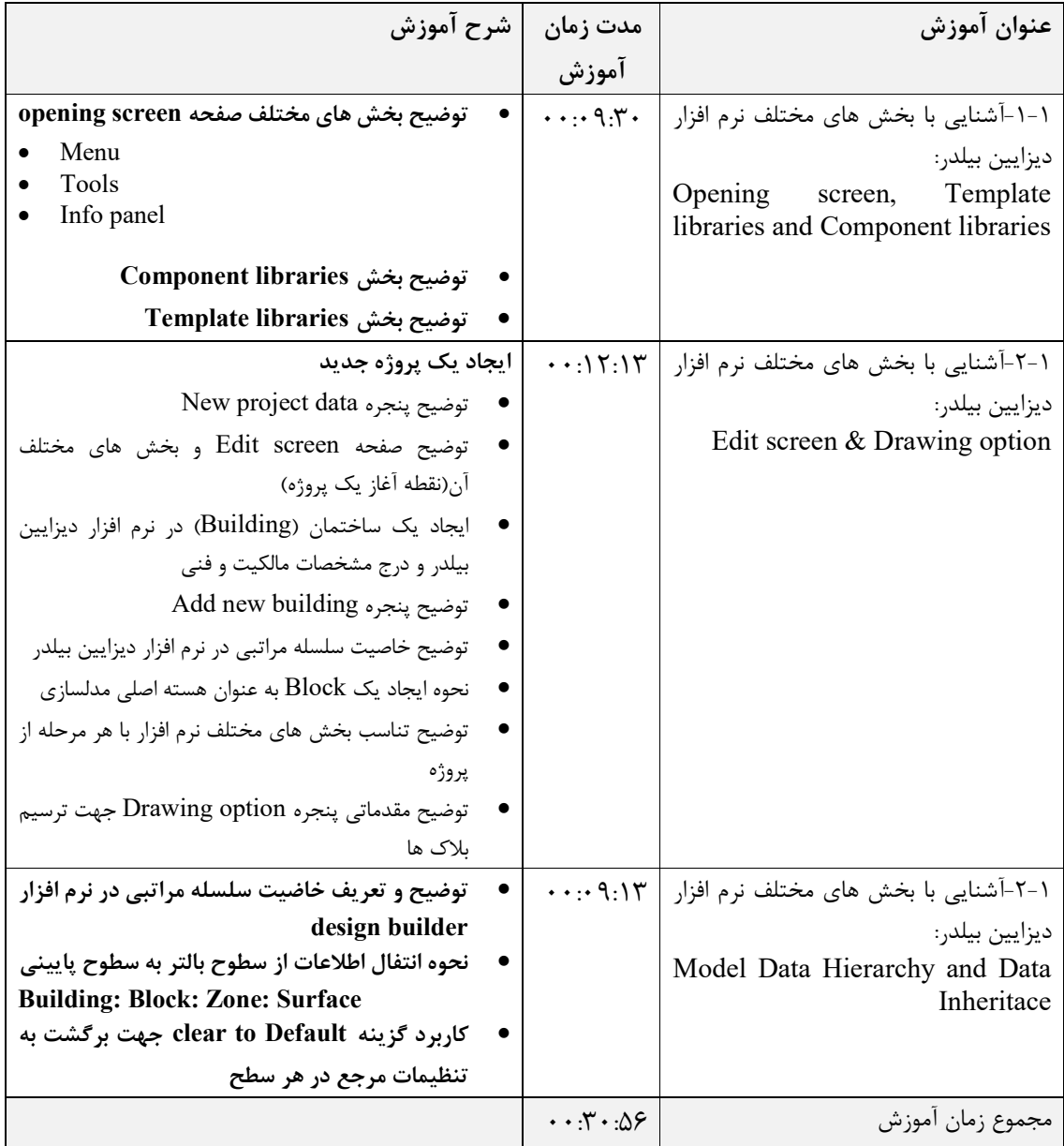